# Towards Supporting Multiple Execution Environments for UML/OCL Models at Runtime

Models@runtime Workshop 2012 Lars Hamann, Martin Gogolla, Daniel Honsel

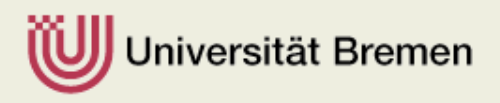

# Runtime Monitoring with USE

- USE: UML-based Specification Environment
	- Validate UML / OCL models by:
		- Samples / Scenarios: Given execution sequence
		- Execution: Action Language (SOIL)
		- Model Finding: Model Finder / Generator
	- Subset of UML
	- Huge subset of OCL based on formal semantics
- Monitor: 4<sup>th</sup> option to bring models to life by linking them to a runtime environment

#### <sup>3</sup> **Example**

#### **Mathematik und Informatik** Fachbereich

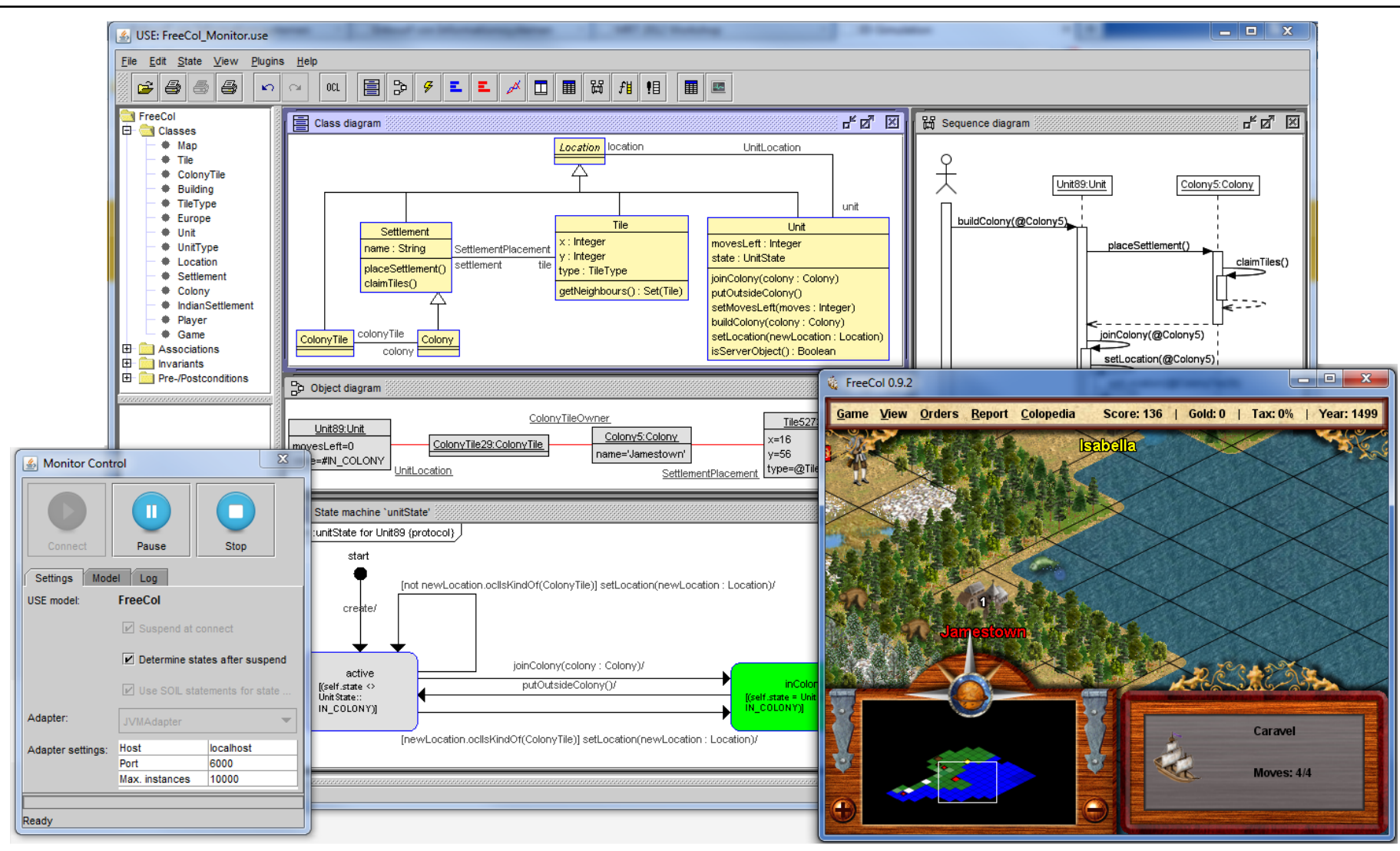

Universität Bremen

#### Overall idea

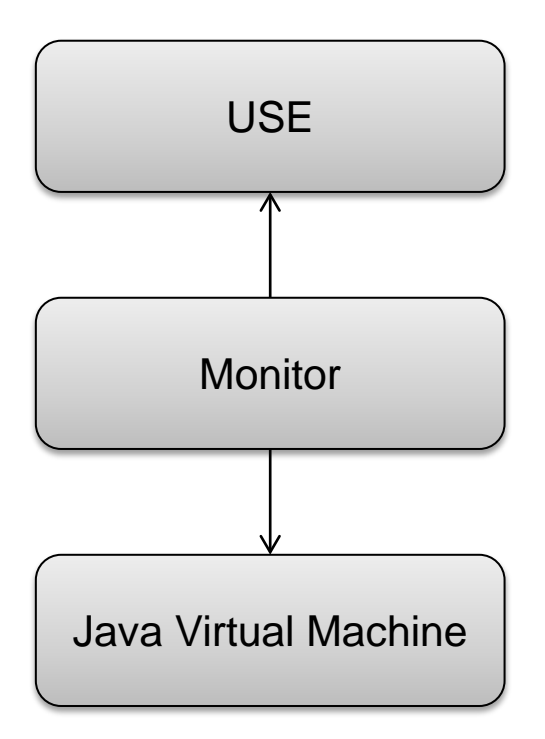

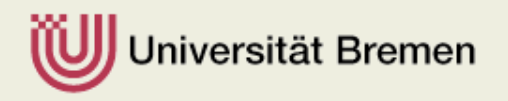

## Overall idea

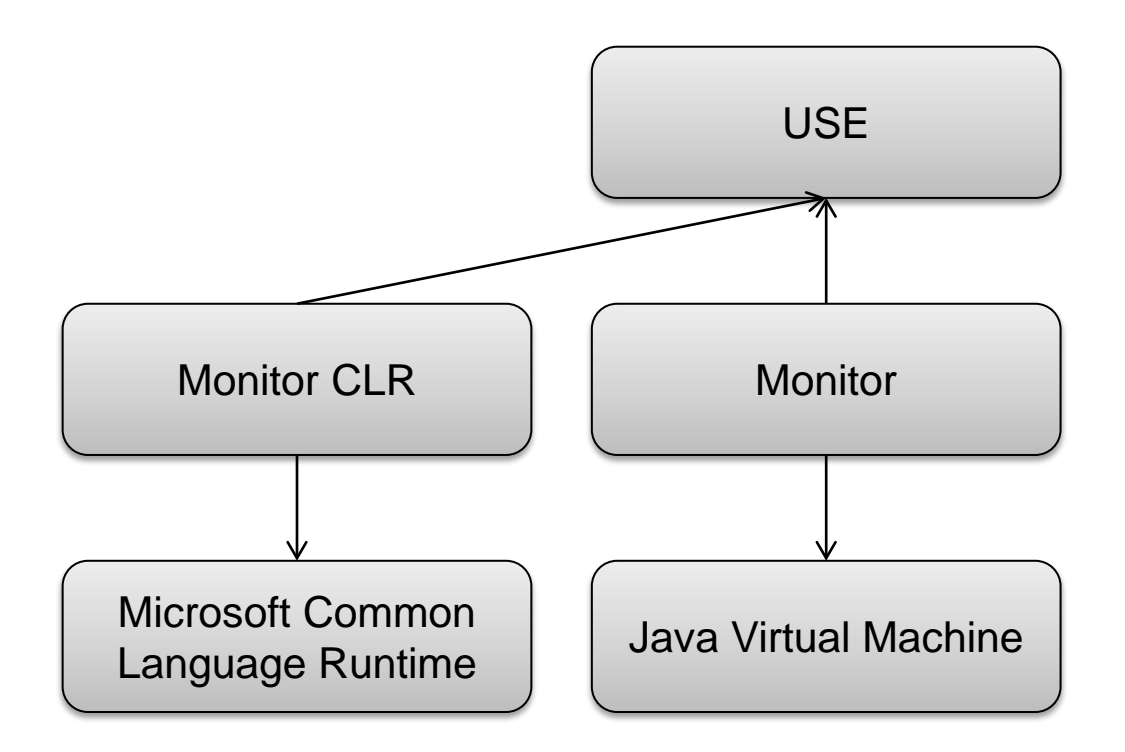

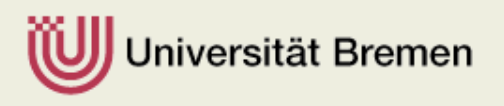

## Overall idea

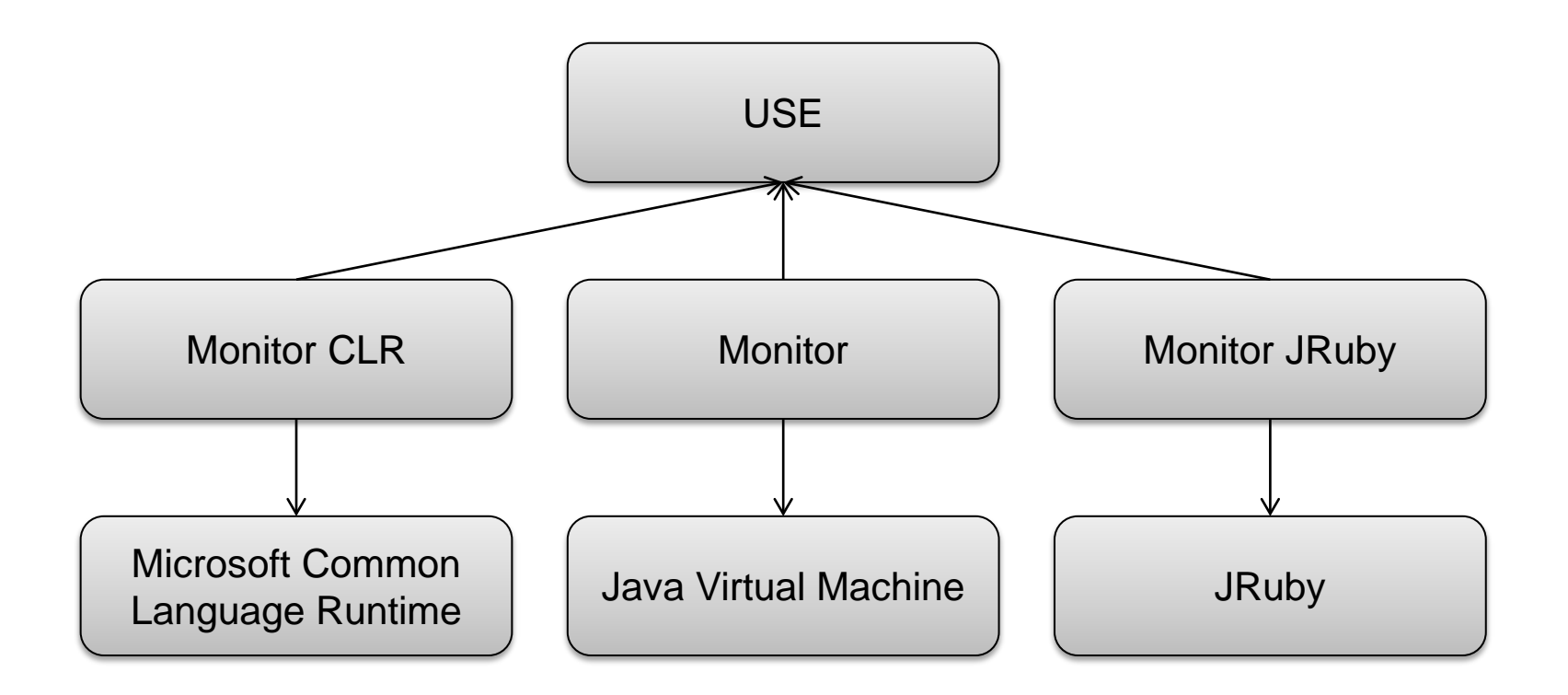

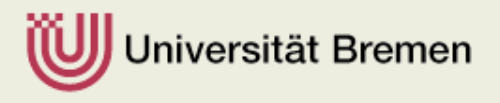

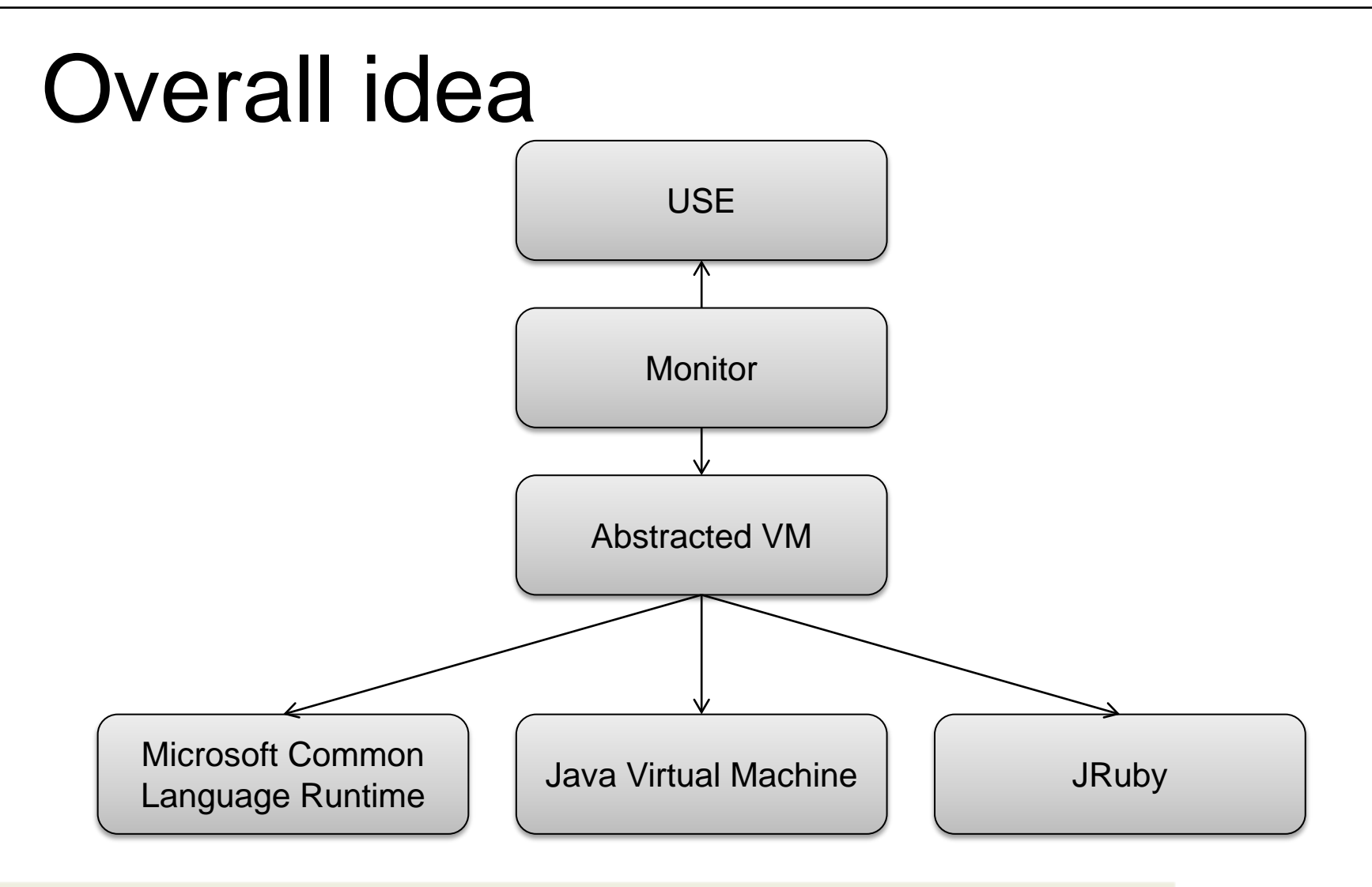

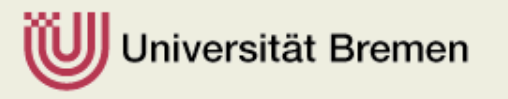

# Conclusion and Outlook

- Common Meta-Model for Monitoring
	- Static (Snapshot)
	- Dynamic (Call-Sequences)
- Our target: Object-Oriented Virtual Machines – Java, CLR
- Possible other targets
	- JRuby as a language build on-top of another

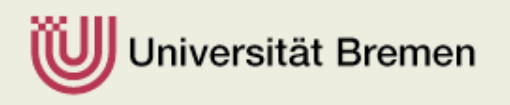